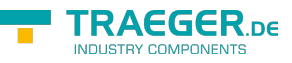

# <span id="page-0-0"></span>OpcAddInstanceNode Class

**Namespace:** Opc.UaFx **Assemblies:** Opc.UaFx.Advanced.dll

Defines an abstract base class for a single command of the [IOpcAddNodesService](https://wiki.traeger.de/en/software/sdk/opc-ua/net/api/opc.uafx.services.iopcaddnodesservice) used to add one instance node.

**C#**

public abstract class OpcAddInstanceNode : OpcAddNode

**Inheritance** [Object](https://docs.microsoft.com/en-us/dotnet/api/system.object) › [OpcServiceCommand](https://wiki.traeger.de/en/software/sdk/opc-ua/net/api/opc.uafx.services.opcservicecommand) › [OpcNodeServiceCommand](https://wiki.traeger.de/en/software/sdk/opc-ua/net/api/opc.uafx.services.opcnodeservicecommand) › [OpcAddNode](https://wiki.traeger.de/en/software/sdk/opc-ua/net/api/opc.uafx.opcaddnode) › OpcAddInstanceNode

#### **Derived**

- [OpcAddObjectNode](https://wiki.traeger.de/en/software/sdk/opc-ua/net/api/opc.uafx.opcaddobjectnode)
- [OpcAddVariableNode](https://wiki.traeger.de/en/software/sdk/opc-ua/net/api/opc.uafx.opcaddvariablenode)

#### <span id="page-0-1"></span>**Constructors**

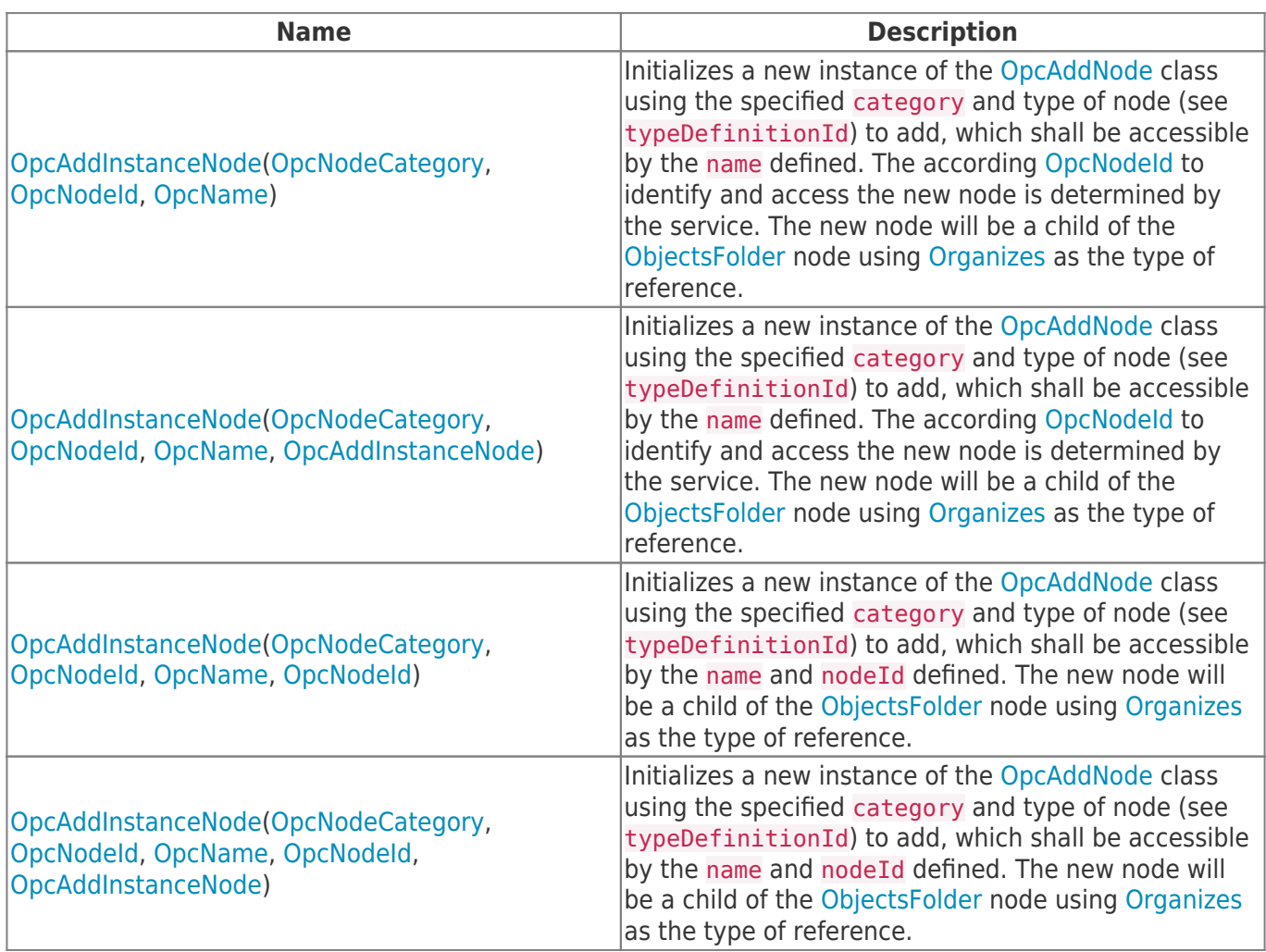

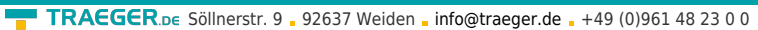

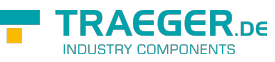

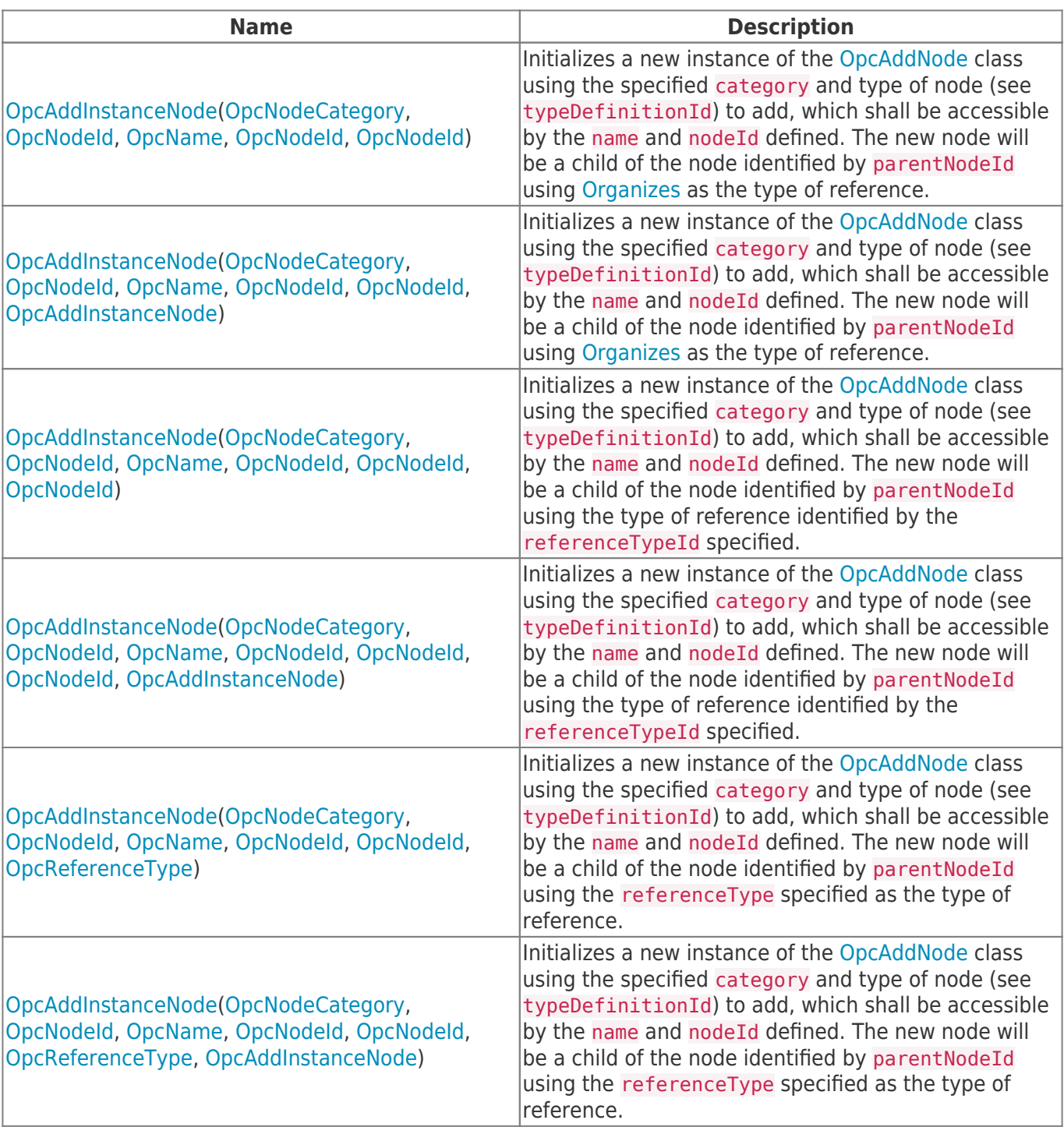

### <span id="page-1-0"></span>Properties

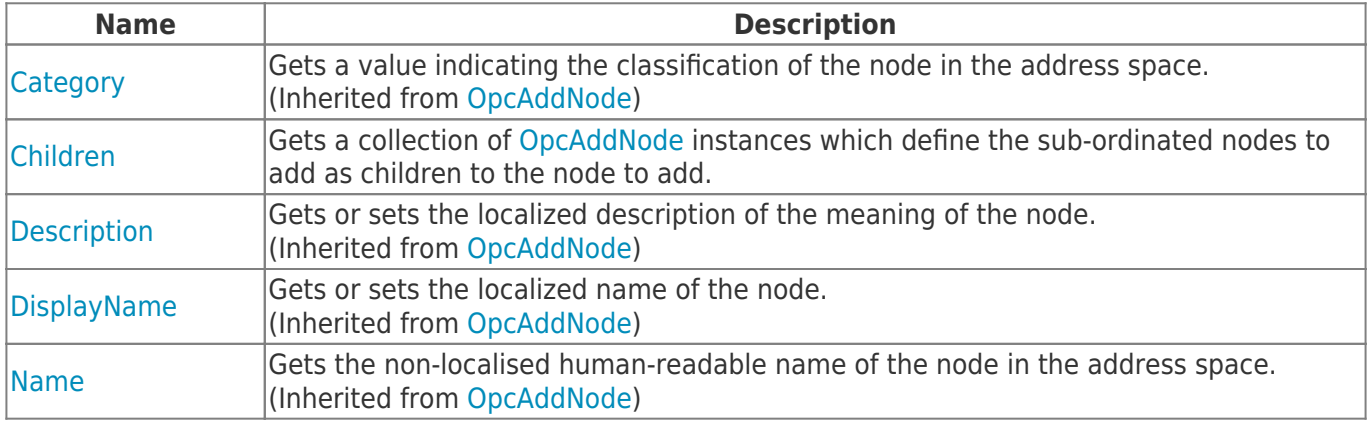

TRAEGER.DE Söllnerstr. 9 92637 Weiden [info@traeger.de](mailto:info@traeger.de?subject=OpcAddInstanceNode Class) +49 (0)961 48 23 0 0

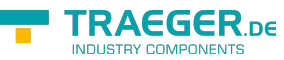

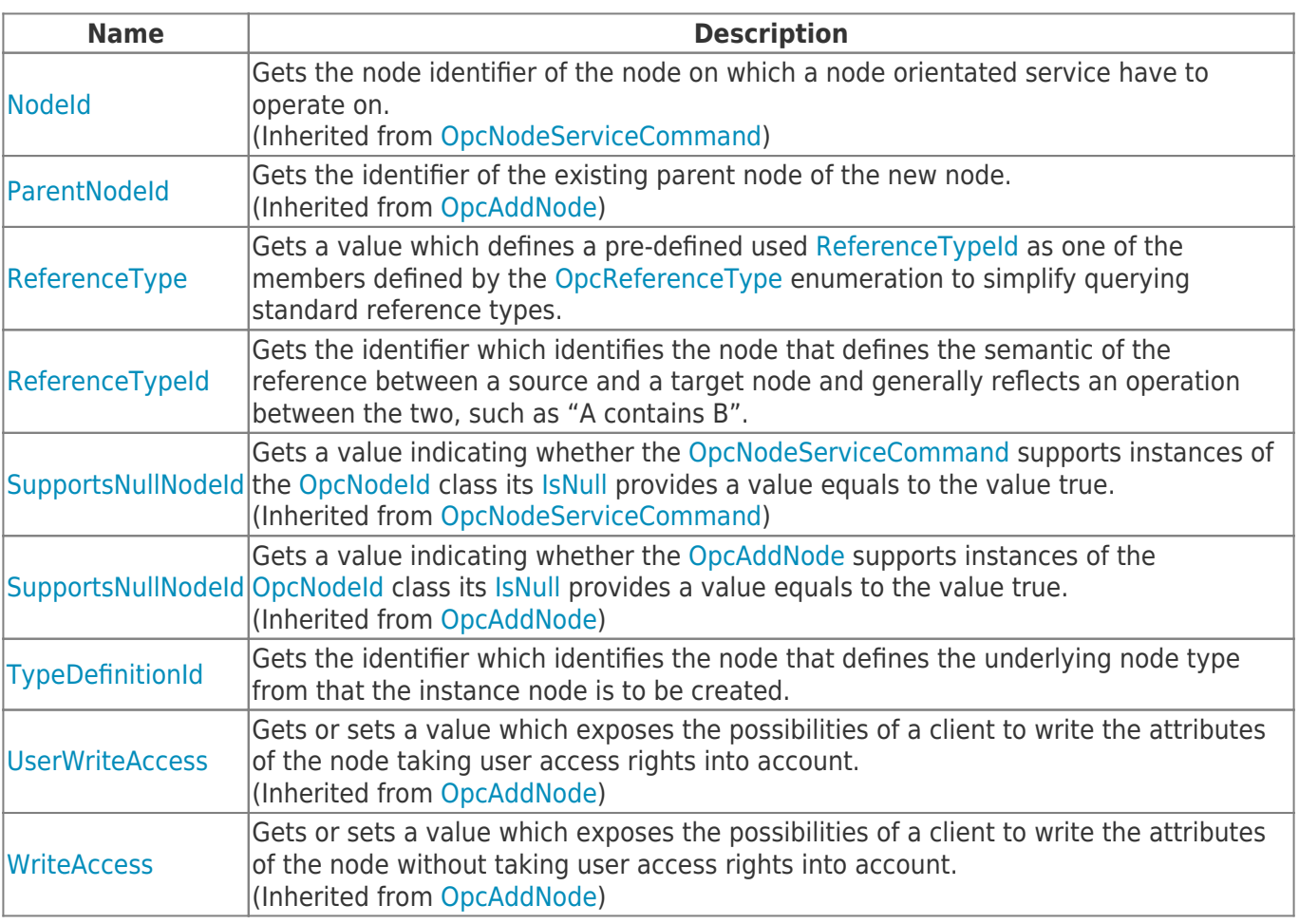

#### <span id="page-2-0"></span>Methods

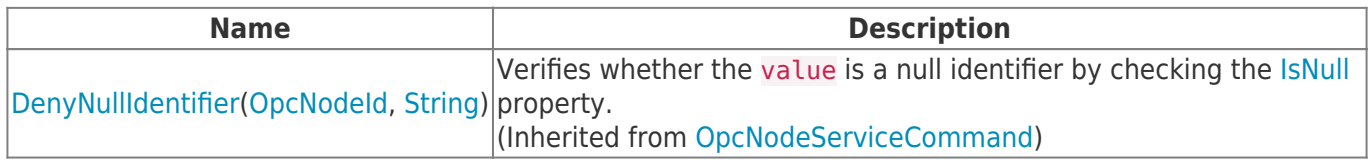

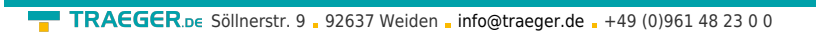

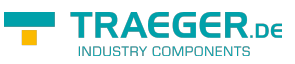

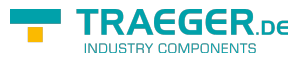

## **Table of Contents**

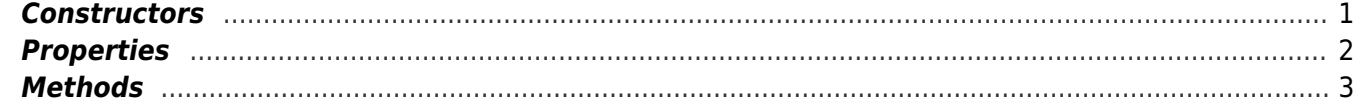